## SAP ABAP table TRRLCG {AB-RRLE: Condition Type Groups}

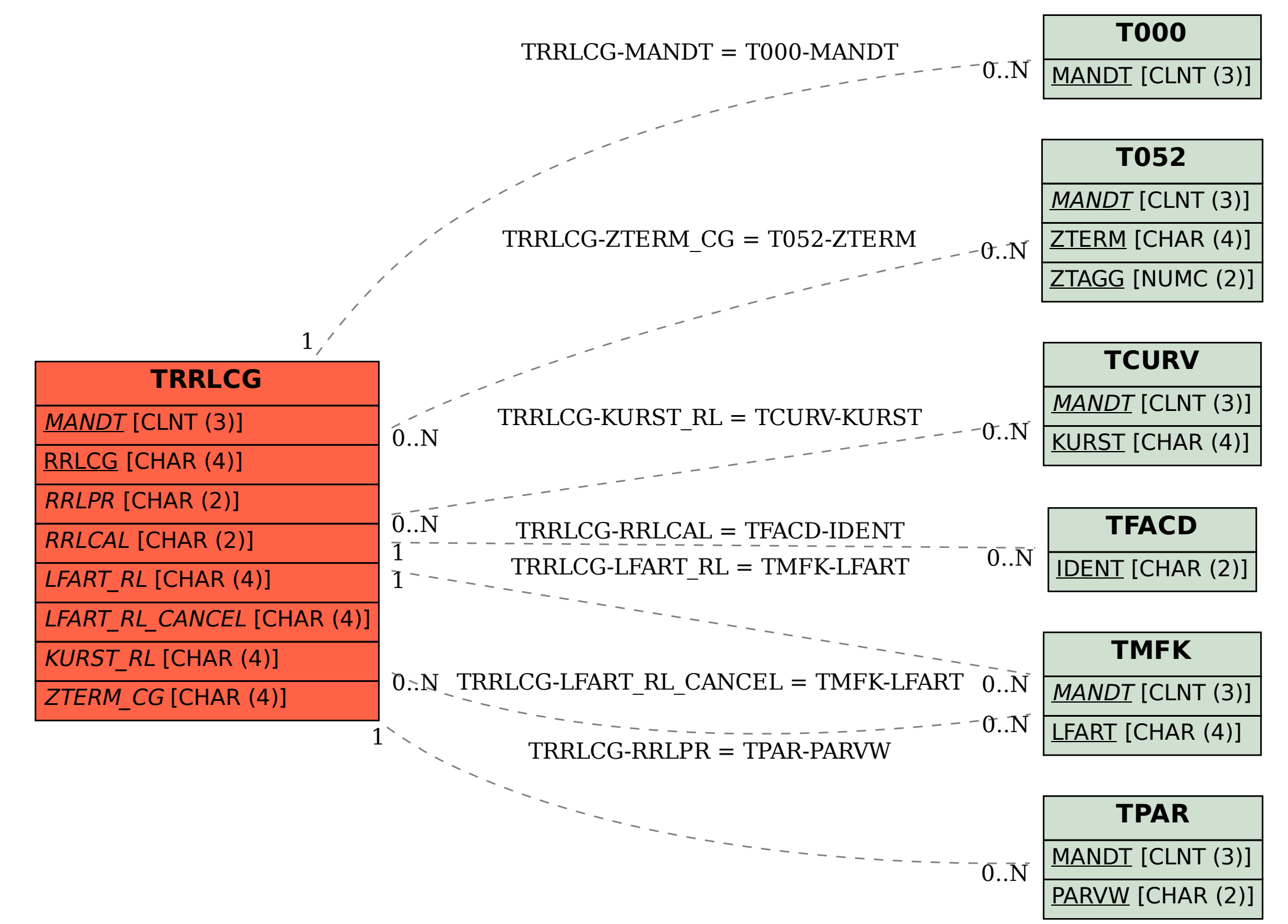